## THE ROCK Technical Reference - Q&A TSD-QA (2012/12)

## 1. P: Czy powinienem zaktualizowaÉ sterownik Intel INF do wersji 9.3.0.1025 pod Windows 7?

O: Zaleca się użycie sterownika Intel INF z naszego CD lub pobranego ze strony firmy ASRock. Jeśli chcesz ponownie zainstalować system, należy zainstalować sterownik Intel INF 9.3.0.1025 przed instalacją innych sterowników z dysku CD.

## 2. P: Pojawia się komunikat o błędzie, gdy instaluję sterownik Intel VGA pobrany ze strony internetowej firmy ASRock. Jak mogę zainstalować go poprawnie na serii VisionX?

O: Przed zainstalowaniem sterownika Intel VGA wejdź do UEFI Setup Utility, aby aktywować opcję IGPU Multi-monitor w zakładce Advanced/North Bridge Configuration (patrz zdjęcie).

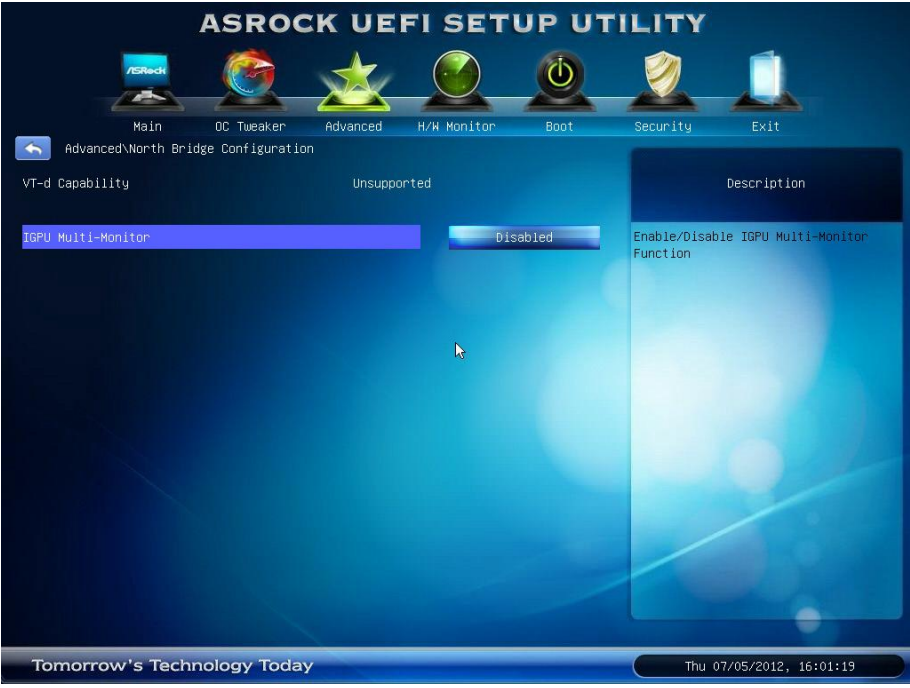